# **Pathlab**

*Release 0.1*

**Feb 16, 2020**

# **Contents**

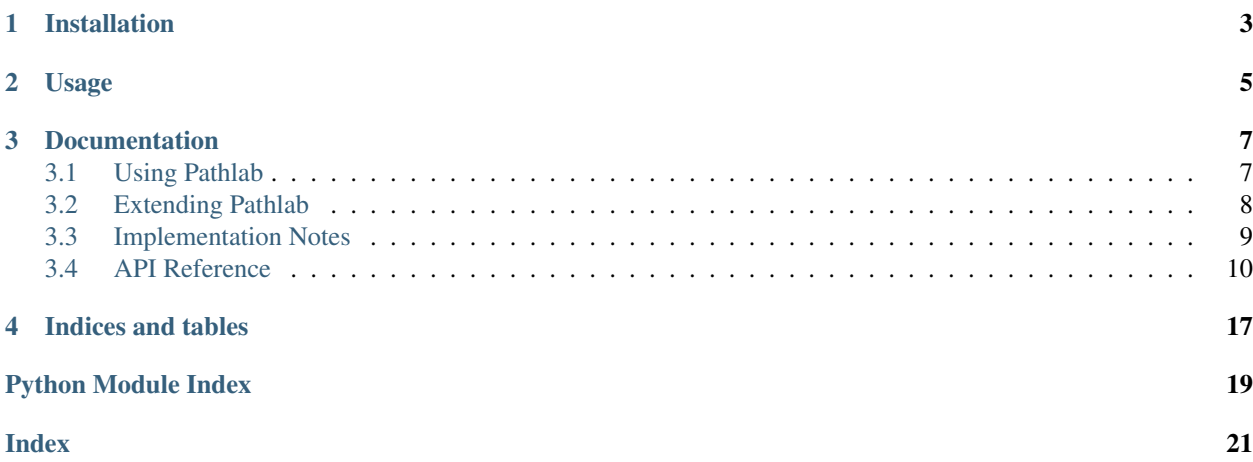

Pathlab provides an object-oriented path interface to archives, images, remote filesystems, etc. It is built upon [pathlib](https://docs.python.org/3/library/pathlib.html) and includes built-in support for:

- tar archives
- zip archives
- iso disc images (inc Rock Ridge; exc Joliet and UDF)
- JFrog Artifactory (via requests)

You can also define your own Path subclass with its own accessor.

Installation

<span id="page-6-0"></span>Requires Python 3.6+. Use pip:

pip install --user pathlab

### Usage

<span id="page-8-0"></span>These usage examples are adapted from the [pathlib](https://docs.python.org/3/library/pathlib.html) documentation.

Getting a path type:

```
>>> from pathlab import TarAccessor
>>> TarPath = TarAccessor('project.tgz').TarPath
```
Listing subdirectories:

```
\Rightarrow \Rightarrow root = TarPath('/')
>>> [x for x in root.iterdir() if x.is_dir()]
[TarAccessor('project.tgz').TarPath('/docs')
TarAccessor('project.tgz').TarPath('/etc'),
TarAccessor('project.tgz').TarPath('/project')]
```
Listing Python source files in this directory tree:

```
>>> list(root.glob('**/*.py'))
[TarAccessor('project.tgz').TarPath('/setup.py'),
TarAccessor('project.tgz').TarPath('/docs/conf.py'),
TarAccessor('project.tgz').TarPath('/project/__init__.py')]
```
Navigating inside a directory tree:

```
>>> p = TarPath('/etc')
>>> q = p / 'init.d' / 'reboot'
>>> q
TarAccessor('project.tgz').TarPath('/etc/init.d/reboot')
>>> q.resolve()
TarAccessor('project.tgz').TarPath('/etc/rc.d/init.d/halt')
```
Querying path properties:

```
>>> q.exists()
True
>>> q.is_dir()
False
```
#### Opening a file:

```
>>> with q.open() as f: f.readline()
...
'#!/bin/bash\n'
```
### Documentation

### <span id="page-10-1"></span><span id="page-10-0"></span>**3.1 Using Pathlab**

Use the Python standard library's [pathlib](https://docs.python.org/3/library/pathlib.html#module-pathlib) module to interact with the local filesystem:

```
>>> import pathlib
>>> etc = pathlib.Path('/etc')
>>> etc.exists()
True
```
### **3.1.1 Tar Archives**

Use a pathlab. TarAccessor object to interact with a tar file:

```
>>> import pathlab
>>> archive = pathlab.TarAccessor('myproject.tar.gz')
>>> root = archive.TarPath('/')
>>> readme = root / 'readme.txt'
>>> readme.exists()
True
```
### **3.1.2 Zip Archives**

Use a pathlab. ZipAccessor object to interact with a zip file:

```
>>> import pathlab
>>> archive = pathlab.ZipAccessor('myproject.zip')
>>> root = archive.ZipPath('/')
>>> readme = root / 'readme.txt'
>>> readme.exists()
True
```
### **3.1.3 Iso Images**

Use an pathlab. IsoAccessor object to interact with an iso file:

```
>>> import pathlab
>>> disk = pathlab.IsoAccessor('myproject.iso')
>>> root = disc.IsoPath('/')
>>> readme = root / 'readme.txt'
>>> readme.exists()
True
```
### **3.1.4 Artifactory Instances**

Use an pathlab. RtAccessor object to interact with a JFrog Artifactory instance:

```
>>> import pathlab
>>> rt = pathlab.RtAccessor('http://artifactory/')
>>> repo = rt.RtPath('/myproject/latest')
>>> readme = repo / 'readme.txt'
>>> readme.exists()
True
```
#### See also:

See the *[API Reference](#page-13-0)* and [pathlib](https://docs.python.org/3/library/pathlib.html#module-pathlib) documentation for more detail!

## <span id="page-11-0"></span>**3.2 Extending Pathlab**

Here's how you can create your own path-like class by subclassing [Path](#page-16-0) and [Accessor](#page-14-0):

```
import pathlab
class MyPath(pathlab.Path):
    \angleslots\angle = ()
class MyAccessor(pathlab.Accessor):
   factory = MyPath
    def __repr__(self):
        return "MyAccessor()"
```
At this point we can instantiate our accessor, which acts like a module with a MyPath class:

```
>>> accessor = MyAccessor()
>>> accessor
MyAccessor()
>>> root = accessor.MyPath("/")
>>> root
MyAccessor().MyPath('/')
```
Pure methods work as we'd expect, whereas impure methods raise [NotImplementedError](https://docs.python.org/3/library/exceptions.html#NotImplementedError):

```
>>> docs = root / 'docs'
>>> docs
```
(continues on next page)

(continued from previous page)

```
MyAccessor().MyPath('/docs')
>>> docs.exists()
Traceback (most recent call last):
 File "<stdin>", line 1, in <module>
 File ".../pathlib.py", line 1339, in exists
    self.stat()
  File ".../pathlib.py", line 1161, in stat
   return self._accessor.stat(self)
  File ".../pathlab/core/accessor.py", line 76, in stat
   raise NotImplementedError
NotImplementedError
```
Now we can begin adding methods to our accessor:

```
class MyAccessor(pathlab.Accessor):
    factory = MyPath
    def __init__(self, children):
        self.children = children
    def __repr__(self):
        return "MyAccessor(%r)" % self.children
    def stat(self, path):
        return pathlab.Stat(type='dir')
    def listdir(self, path):
        return self.children
```
Refer to the [Accessor](#page-14-0) API documentation for a full list of abstract methods you may wish to implement. Refer to the pathlab source code for example accessor implementations.

### <span id="page-12-0"></span>**3.3 Implementation Notes**

### **3.3.1 Using the Accessor**

The standard library's [pathlib](https://docs.python.org/3/library/pathlib.html#module-pathlib) module already includes the notion of an *accessor*, but it is bypassed in certain cases, such as:

- str(self) called to get a local filesystem path
- [os.close\(\)](https://docs.python.org/3/library/os.html#os.close) called to close file descriptors
- [os.getcwd\(\)](https://docs.python.org/3/library/os.html#os.getcwd) called to get the working directory
- [os.fsencode\(\)](https://docs.python.org/3/library/os.html#os.fsencode) called to get a bytes representation of a path
- [os.environ](https://docs.python.org/3/library/os.html#os.environ) accessed to expand ~
- [pwd](https://docs.python.org/3/library/pwd.html#module-pwd) and [grp](https://docs.python.org/3/library/grp.html#module-grp) used to retrieve user and group names

Pathlab fixes these instances by subclassing [pathlib.Path](https://docs.python.org/3/library/pathlib.html#pathlib.Path) as [pathlab.Path](#page-16-0) and re-implementing the problematic methods. This includes a few additions and changes to the accessor interface.

### <span id="page-13-5"></span>**3.3.2 Flavouring the Accessor**

The standard library's [pathlib](https://docs.python.org/3/library/pathlib.html#module-pathlib) module uses a *flavour* object to handle pure path semantics. As before, this abstraction is leaky. Pathlab makes no distinction between the path accessor and flavour, and so allows methods like casefold() to be re-implemented.

### **3.3.3 Binding the Accessor**

The standard library's [pathlib](https://docs.python.org/3/library/pathlib.html#module-pathlib) module provides limited means of storing state. A path instance may have its \_accessor attribute customized, and in *some* cases derived path instances are initialized with path. \_init(template=self) to make the new path use the same accessor. However, this mechanism is used inconsistently.

Pathlab solves this by creating a new path *type* per accessor *instance*. The accessor instance is bound to the new type as a class attribute. Therefore the inheritance chain of an accessor's path type is as follows:

| Abstract | Pure | Class                     |
|----------|------|---------------------------|
|          |      | pathlib.PurePath          |
|          |      | pathlib.Path              |
|          |      | pathlab.Path              |
|          |      | mylib.MyPath              |
|          |      | mylib.MyAccessor().MyPath |

Table 1: Path inheritance chain

### <span id="page-13-0"></span>**3.4 API Reference**

### **3.4.1 Concrete Accessors**

```
class pathlab.TarAccessor(file)
```
Accessor for .tar archives. Supports writing of files, but not other forms of modification.

Parameters file - Path to .tar file, or file object.

<span id="page-13-2"></span>**class** pathlab.**ZipAccessor**(*file*)

Accessor for .zip archives. Supports writing of files, but not other forms of modification.

Parameters file – Path to . zip file, or file object.

#### <span id="page-13-3"></span>**class** pathlab.**IsoAccessor**(*file*, *ignore\_susp=False*, *cache\_size=1024*)

Accessor for .iso image. Supports plain ISOs and those with SUSP/Rock Ridge data. Does not support Joliet or UDF (yet). Does not support modification.

#### **Parameters**

- **file** Path to .iso file, or file object.
- **ignore\_susp** Whether to ignore SUSP/Rock Ridge data
- **cache\_size** specifies the size of the LRU cache to use for \_load\_record() results. Set to 0 to disable caching.

```
class pathlab.RtAccessor(url, cache_size=1024)
```
Accessor for JFrog Artifactory.

#### Parameters

- <span id="page-14-1"></span>• **url** – specifies the Artifactory base URL (excluding the repo name)
- **cache\_size** specifies the size of the LRU cache to use for stat() results. Set to 0 to disable caching.

### **3.4.2 Abstract Accessor**

#### <span id="page-14-0"></span>**class** pathlab.**Accessor**

An accessor object allows instances of an associated  $Path$  type to access some kind of filesystem.

Subclasses are free to define an initializer and store state, such as a socket object or file descriptor. Methods such as  $listdir()$  may then reference that state.

To create a path object, access its type as an attribute of an accessor object.

This table shows all abstract methods that should be implemented in your own [Accessor](#page-14-0) subclass.

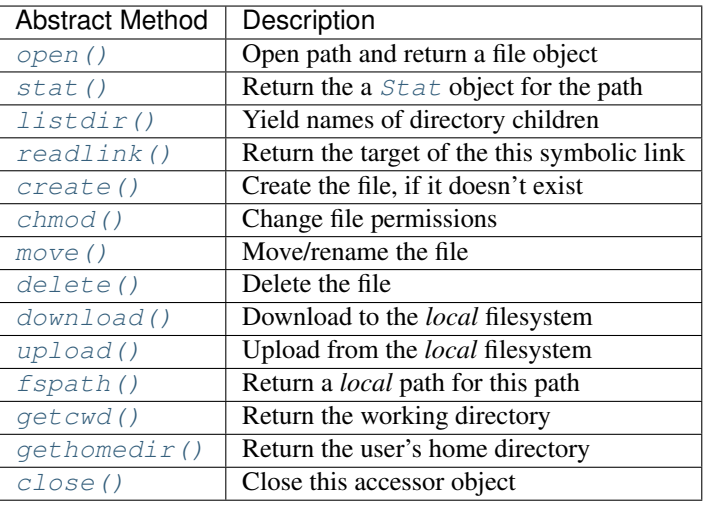

This table shows utility methods you may call from your methods to raise an exception:

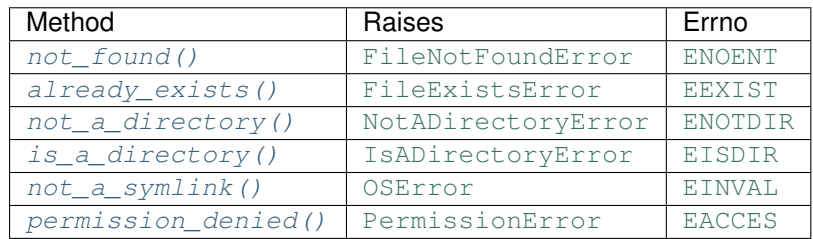

This table shows all methods with default implementations that you may wish to re-implement:

<span id="page-15-11"></span>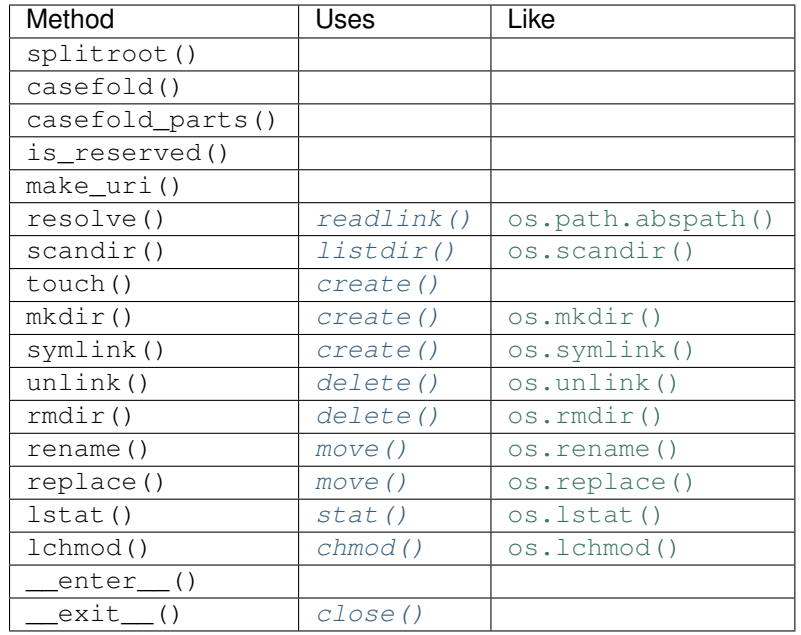

#### **factory = None**

Must be set to a subclass of pathlab. Path

```
open(path, mode='r', buffering=-1)
```
Open the path and return a file object, like [io.open\(\)](https://docs.python.org/3/library/io.html#io.open).

The underlying stream *must* be opened in binary mode (not text mode). The file mode is as in  $\text{i} \circ \text{o}$  open (), except that it will not contain any of  $b, t$  or U.

In w mode, you may wish to return a *[Creator](#page-19-0)* object.

#### <span id="page-15-2"></span>**stat**(*path*, *\**, *follow\_symlinks=True*)

Return a *[Stat](#page-18-0)* object for the path, like os. stat().

#### <span id="page-15-0"></span>**listdir**(*path*)

Yield names of the files in the directory, a bit like  $\circ s$ . listdir().

#### <span id="page-15-3"></span>**readlink**(*path*)

Return a string representing the path to which the symbolic link points, like  $\circ$ s.readlink()

#### <span id="page-15-4"></span>**create**(*path*, *stat*, *fileobj=None*)

Create the file. The given [Stat](#page-18-0) object provides file metadata, and the *fileobj*, where given, provides a readable stream of the new file's content.

<span id="page-15-5"></span>**chmod**(*path*, *mode*, *\**, *follow\_symlinks=True*) Change the permissions of the path.

#### <span id="page-15-6"></span>**move**(*path*, *dest*)

Move/rename the file.

#### <span id="page-15-7"></span>**delete**(*path*)

Remove the file.

#### <span id="page-15-10"></span>**fspath**(*path*)

Return an string representing the given path as a *local* filesystem path. The path need not exist.

#### <span id="page-15-9"></span><span id="page-15-8"></span>**download**(*src*, *dst*)

Download from *src* to *dst*. *src* is an instance of your path class.

```
upload(src, dst)
    Upload from src to dst. dst is an instance of your path class.
getcwd()
    os.getcwd().
gethomedir(username=None)
    Return the user's home directory.
close()
    Close this accessor object.
static not_found(path)
    Raise a FileNotFoundError
static already_exists(path)
    Raise a FileExistsError with EEXIST
```

```
static not_a_directory(path)
    Raise a NotADirectoryError with ENOTDIR
```

```
static is_a_directory(path)
    Raise an IsADirectoryError with EISDIR
```
<span id="page-16-8"></span>**static not\_a\_symlink**(*path*) Raise an [OSError](https://docs.python.org/3/library/exceptions.html#OSError) with [EINVAL](https://docs.python.org/3/library/errno.html#errno.EINVAL)

<span id="page-16-9"></span>**static permission\_denied**(*path*) Raise a [PermissionError](https://docs.python.org/3/library/exceptions.html#PermissionError) with [EACCES](https://docs.python.org/3/library/errno.html#errno.EACCES)

### **3.4.3 Path**

<span id="page-16-0"></span>**class** pathlab.**Path** Bases: [pathlib.Path](https://docs.python.org/3/library/pathlib.html#pathlib.Path)

Path-like object.

This table shows all methods and attributes available from  $Path$  instances. You should not need to re-implement any of these methods. Methods marked as pure will work even without an accessor; other methods will call at least one method of the accessor.

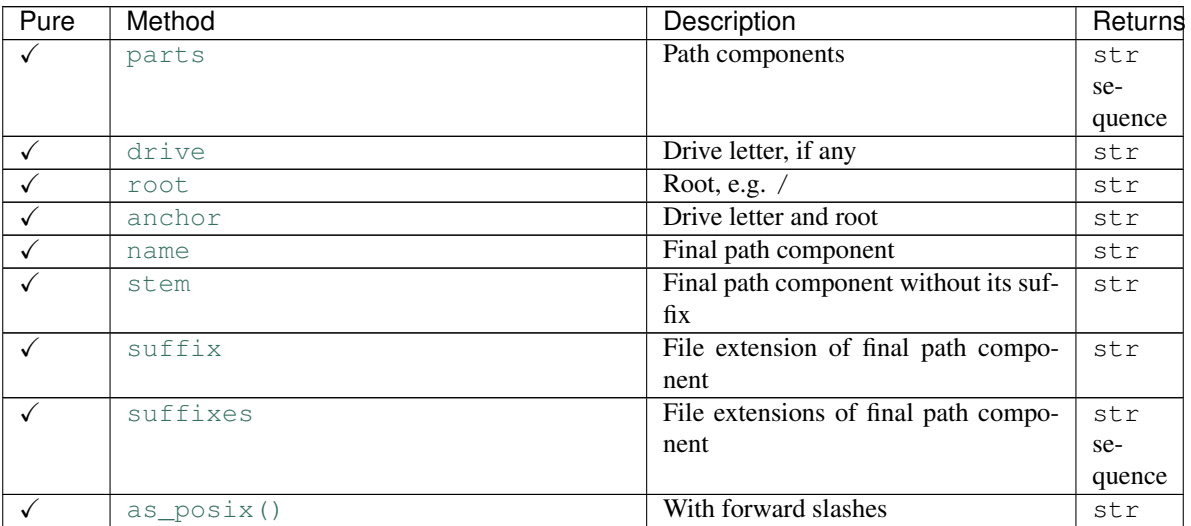

Continued on next page

| Pure         | Method            | Description                        | Returns |
|--------------|-------------------|------------------------------------|---------|
| $\checkmark$ | as_uri()          | With file:// prefix                | str     |
|              | owner ()          | Name of file owner                 | str     |
|              | group ()          | Name of file group                 | str     |
|              | stat()            | Status of file (follow symlinks)   | Stat    |
|              | lstat()           | <b>Status of symlink</b>           | Stat    |
|              | samefile()        | Paths are equivalent               | bool    |
|              | sameaccessor()    | Paths use the same accessor        | bool    |
|              | exists()          | Path exists                        | bool    |
|              | is dir()          | Path is a directory                | bool    |
|              | is_file()         | Path is a regular file             | bool    |
|              | $is_mount()$      | Path is a mount point              | bool    |
|              | is_symlink()      | Path is a symlink                  | bool    |
|              | is_block_device() | Path is a block device             | bool    |
|              | is_char_device()  | Path is a character device         | bool    |
|              | is_fifo()         | Path is a FIFO                     | bool    |
|              | is_socket()       | Path is a socket                   | bool    |
|              | is_absolute()     | Path is absolute                   | bool    |
|              | is_reserved()     | Path is reserved                   | bool    |
|              | match()           | Path matches a glob pattern        | bool    |
| $\checkmark$ | joinpath()        | Append path components             | Path    |
|              | parent            | Immediate ancestor                 | Path    |
|              | parents           | Ancestors                          | Path    |
|              |                   |                                    | se-     |
|              |                   |                                    | quence  |
|              | iterdir()         | Files in directory                 | Path    |
|              |                   |                                    | se-     |
|              |                   |                                    | quence  |
|              | glob()            | Files in subtree matching pattern  | Path    |
|              |                   |                                    | se-     |
|              |                   |                                    | quence  |
|              | rglob()           | As above, but includes directories | Path    |
|              |                   |                                    | se-     |
|              |                   |                                    | quence  |
|              | relative_to()     | Make relative                      | Path    |
|              | $with_name()$     | Change name                        | Path    |
|              | with_suffix()     | Change suffix                      | Path    |
|              | resolve()         | Resolve symlinks and make absolute | Path    |
|              | expanduser()      | Expand $\sim$ and $\sim$ user      | Path    |
|              | touch ()          | Create file                        |         |
|              | mkdir()           | Create directory                   |         |
|              | symlink_to()      | Create symlink                     |         |
|              | unlink()          | Delete file or link                |         |
|              | rmdir()           | Delete directory                   |         |
|              | rename()          | Move without clobbering            |         |
|              | replace()         | Move                               |         |
|              | chmod()           | Change perms of file (follow sym-  |         |
|              |                   | links)                             |         |
|              | lchmod()          | Change perms of symlink0           |         |
|              | open()            | Open file and return file object   | fileobj |
|              | read_bytes()      | Read file content as bytes         | bytes   |
|              |                   |                                    |         |

Table 2 – continued from previous page

Continued on next page

<span id="page-18-4"></span>

| Pure | Method         | Description                         | Returns |
|------|----------------|-------------------------------------|---------|
|      | read text()    | Read file content as text           | str     |
|      | write bytes()  | Write file content as bytes         |         |
|      | write_text()   | Write file content as text          |         |
|      | upload from()  | Upload from <i>local</i> filesystem |         |
|      | download to () | Download to <i>local</i> filesystem |         |

Table 2 – continued from previous page

Only *additional* methods are documented here; see the [pathlib](https://docs.python.org/3/library/pathlib.html#module-pathlib) documentation for other methods.

#### <span id="page-18-1"></span>**sameaccessor**(*other\_path*)

Returns whether this path uses the same accessor as *other\_path*.

#### <span id="page-18-2"></span>**upload\_from**(*source*)

Upload/add this path from the given *local* filesystem path.

#### <span id="page-18-3"></span>**download\_to**(*target*)

Download/extract this path to the given *local* filesystem path.

### **3.4.4 Stat**

#### <span id="page-18-0"></span>**class** pathlab.**Stat**(*\*\*params*)

Mutable version of  $\circ s$ . stat\_result. The usual st\_attributes are available as read-only properties. Other attributes may be passed to the initializer or set directly.

Objects of this type (or a subclass) may be returned from  $\Lambda$ ccessor.stat().

#### **type = 'file'**

File type, for example file, dir, symlink, socket, fifo, char\_device or block\_device. Other values may be used, but will result in a stat.st\_mode that indicates a regular file.

#### **size = 0**

File size in bytes

**permissions = 0** Permission bits

**user = None**

Name of file owner

**group = None**

Name of file group

#### $user_id = 0$

ID of file owner

#### **group\_id = 0**

ID of file group

## $device$   $id = 0$

ID of containing device

#### $file$   $id = 0$

ID that uniquely identifies the file on the device

#### **hard\_link\_count = 0**

Number of hard links to this file

```
create_time = datetime.datetime(1970, 1, 1, 0, 0)
    Time of creation
```

```
access_time = datetime.datetime(1970, 1, 1, 0, 0)
    Time of last access
modify_time = datetime.datetime(1970, 1, 1, 0, 0)
    Time of last modification
status_time = datetime.datetime(1970, 1, 1, 0, 0)
    Time of last status modification
target = None
```
Link target

### **3.4.5 Creator**

<span id="page-19-0"></span>**class** pathlab.**Creator**(*target*, *target\_mode='delete'*, *parent\_mode='raise'*, *stat=None*)

A creator object is a [BytesIO](https://docs.python.org/3/library/io.html#io.BytesIO) object that writes its contents to a path when closed. It calls [Accessor.](#page-15-4) [create\(\)](#page-15-4) to achieve this.

A creator object may be returned from [Accessor.open\(\)](#page-15-1) in w mode.

#### **Parameters**

- **target** The path to be created
- **target\_mode** Action to take when path exists. One of ignore, raise, or delete (the default).
- **parent\_mode** Action to take when parent doesn't exist. One of ignore, raise (the default), or create.
- **stat** The initial *[Stat](#page-18-0)* object, which will have its size attribute changed.

Indices and tables

- <span id="page-20-0"></span>• genindex
- modindex
- search

Python Module Index

<span id="page-22-0"></span>p pathlab, [10](#page-13-0)

### Index

# <span id="page-24-0"></span>A

access\_time (*pathlab.Stat attribute*), [15](#page-18-4) Accessor (*class in pathlab*), [11](#page-14-1) already\_exists() (*pathlab.Accessor method*), [13](#page-16-10)

# C

chmod() (*pathlab.Accessor method*), [12](#page-15-11) close() (*pathlab.Accessor method*), [13](#page-16-10) create() (*pathlab.Accessor method*), [12](#page-15-11) create\_time (*pathlab.Stat attribute*), [15](#page-18-4) Creator (*class in pathlab*), [16](#page-19-1)

# D

delete() (*pathlab.Accessor method*), [12](#page-15-11) device\_id (*pathlab.Stat attribute*), [15](#page-18-4) download() (*pathlab.Accessor method*), [12](#page-15-11) download\_to() (*pathlab.Path method*), [15](#page-18-4)

# F

factory (*pathlab.Accessor attribute*), [12](#page-15-11) file\_id (*pathlab.Stat attribute*), [15](#page-18-4) fspath() (*pathlab.Accessor method*), [12](#page-15-11)

# G

getcwd() (*pathlab.Accessor method*), [13](#page-16-10) gethomedir() (*pathlab.Accessor method*), [13](#page-16-10) group (*pathlab.Stat attribute*), [15](#page-18-4) group\_id (*pathlab.Stat attribute*), [15](#page-18-4)

# H

hard\_link\_count (*pathlab.Stat attribute*), [15](#page-18-4)

## I

is\_a\_directory() (*pathlab.Accessor static method*), [13](#page-16-10) IsoAccessor (*class in pathlab*), [10](#page-13-5)

# L

listdir() (*pathlab.Accessor method*), [12](#page-15-11)

### static M

```
modify_time (pathlab.Stat attribute), 16
move() (pathlab.Accessor method), 12
```
## N

not\_a\_directory() (*pathlab.Accessor static method*), [13](#page-16-10) not\_a\_symlink() (*pathlab.Accessor static method*), [13](#page-16-10) not\_found() (*pathlab.Accessor static method*), [13](#page-16-10)

# O

open() (*pathlab.Accessor method*), [12](#page-15-11)

## P

Path (*class in pathlab*), [13](#page-16-10) pathlab (*module*), [10](#page-13-5) permission\_denied() (*pathlab.Accessor static method*), [13](#page-16-10) permissions (*pathlab.Stat attribute*), [15](#page-18-4)

## R

```
readlink() (pathlab.Accessor method), 12
RtAccessor (class in pathlab), 10
```
## S

sameaccessor() (*pathlab.Path method*), [15](#page-18-4) size (*pathlab.Stat attribute*), [15](#page-18-4) Stat (*class in pathlab*), [15](#page-18-4) stat() (*pathlab.Accessor method*), [12](#page-15-11) status\_time (*pathlab.Stat attribute*), [16](#page-19-1)

## T

TarAccessor (*class in pathlab*), [10](#page-13-5) target (*pathlab.Stat attribute*), [16](#page-19-1)

type (*pathlab.Stat attribute*), [15](#page-18-4)

# $\bigcup$

upload() (*pathlab.Accessor method*), [12](#page-15-11) upload\_from() (*pathlab.Path method*), [15](#page-18-4) user (*pathlab.Stat attribute*), [15](#page-18-4) user\_id (*pathlab.Stat attribute*), [15](#page-18-4)

# Z

ZipAccessor (*class in pathlab*), [10](#page-13-5)